## SAP ABAP table LLOCT {Site}

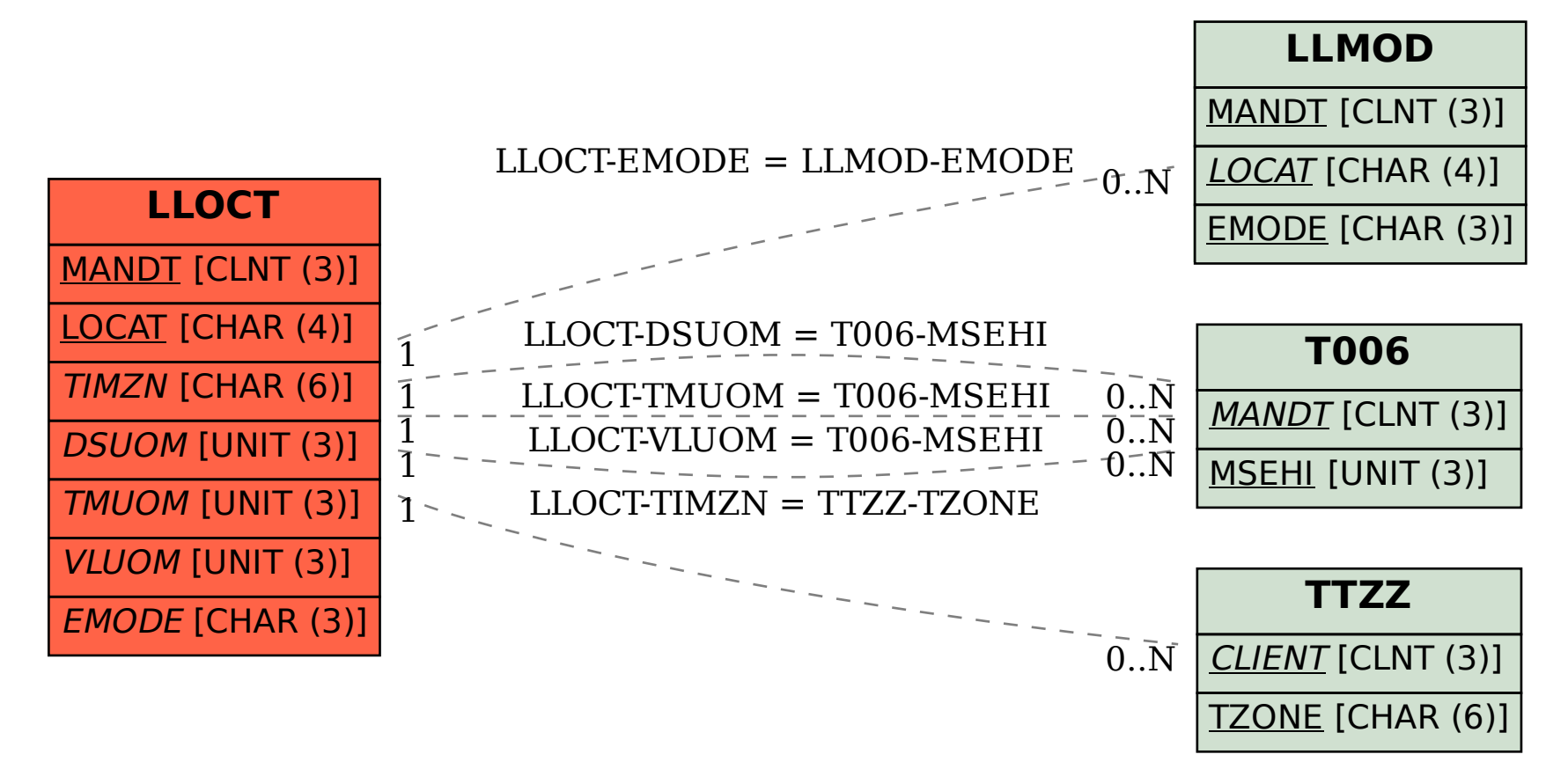